Generate Xml Schema From Sql >>>CLICK HERE<<<

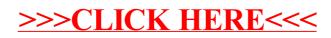